## **GERTZ GUTSCHE RÜMENAPP** Stadtentwicklung und Mobilität<br>Planung Beratung Forschung GbR

## **Unterstützungsangebot daviplan einführen –**

**Unterstützung bei Installation, Inbetriebnahme, Datenversorgung und Nutzung des Datentools im Rahmen des "daviplan Roll-Out-Projektes"**

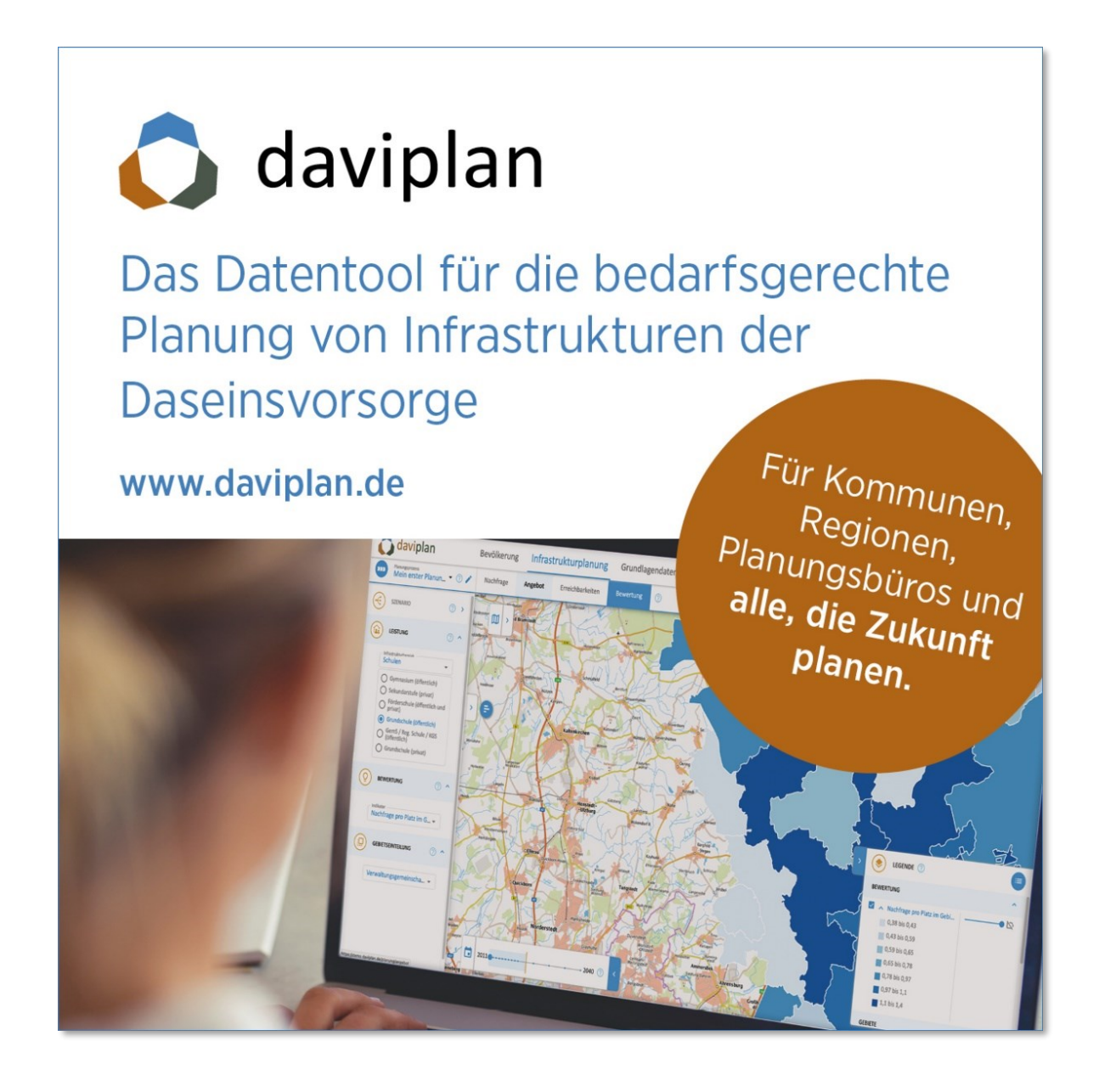

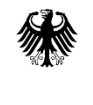

Bundesministerium für Wohnen, Stadtentwicklung und Bauwesen

Bundesministerium des Innern und für Heimat

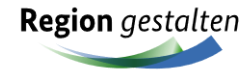

Das Vorhaben "daviplan – Roll-out-Projekt" wird im Rahmen des Programms Region gestalten unter der Leitung vom Bundesministerium für Wohnen, Stadtentwicklung und Bauwesen und Bundesministerium des Innern und für Heimat durchgeführt.

Hamburg, den 19. Juni 2024

Gertz Gutsche Rümenapp Stadtentwicklung und Mobilität GbR Dipl.-Ing. Martin Albrecht Dr.-Ing. Jens-Martin Gutsche Ruhrstraße 11 22761 Hamburg

Tel: (040) 85 37 37 – 40 Fax: (040) 85 37 37 – 42

daviplan@ggr-planung.de www.daviplan.de [www.ggr-planung.de](http://#)

# <span id="page-2-0"></span>**Inhaltsverzeichnis**

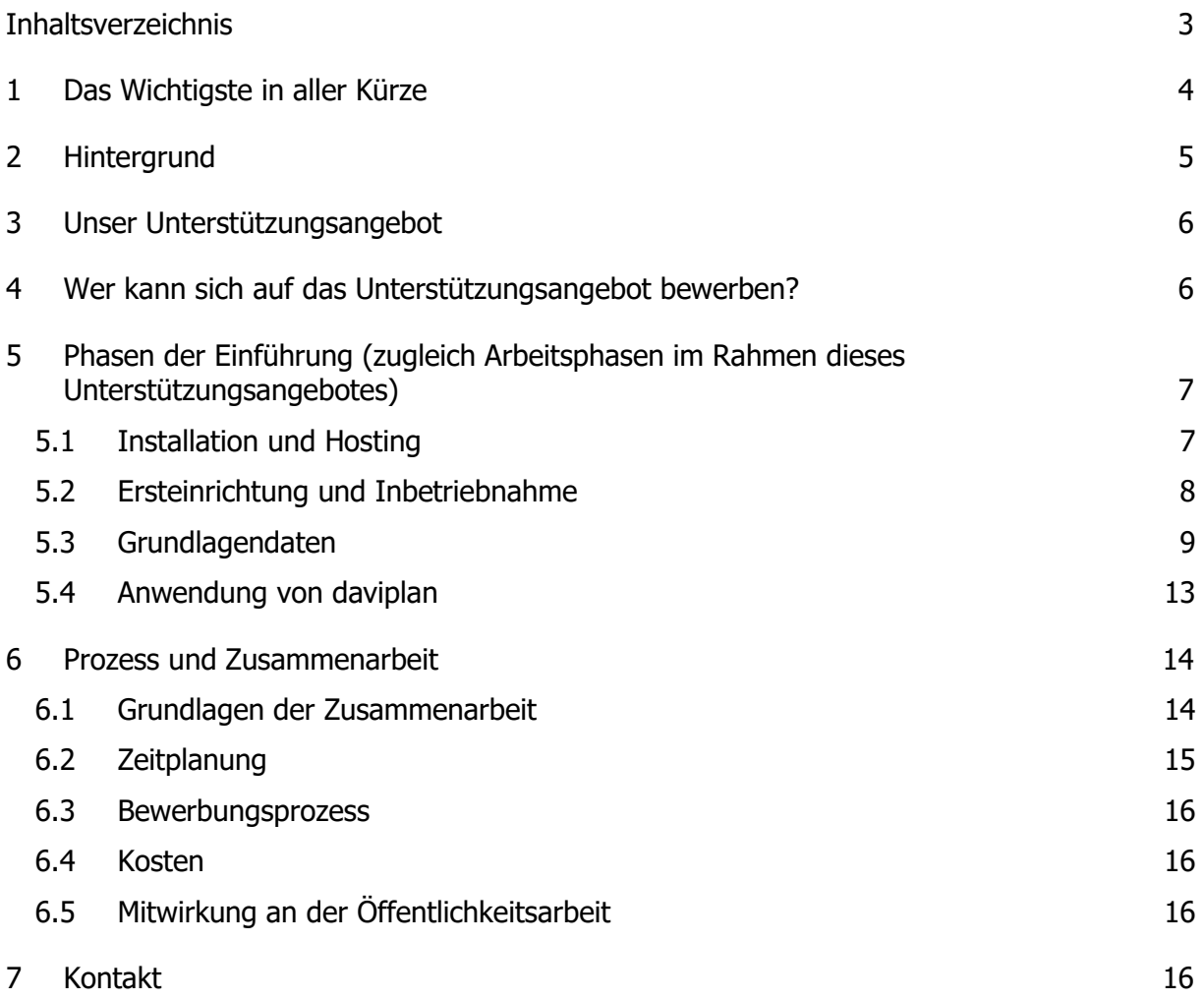

## <span id="page-3-0"></span>**1 Das Wichtigste in aller Kürze**

daviplan, das Datentool für die Regionale Daseinsvorsorge ist Ihnen in den letzten Wochen möglicherweise schon einmal begegnet. Vielleicht im Rahmen eines Newsletters, Artikels oder eines Beitrages auf einer Veranstaltung. Der eine oder die andere von Ihnen hat vielleicht auch schon an einem Webinar zu daviplan teilgenommen.

Das Büro GGR ist im Rahmen der Umsetzung des Bundesprojektes nach einem Ausschreibungsverfahren für die Entwicklung und Umsetzung des Datentools daviplan beauftragt worden. daviplan unterstützt Städte und Gemeinden, (Land-)Kreise und Regionen bei der Sicherung einer bedarfsgerechten Daseinsvorsorgeplanung für ganz unterschiedliche Bereiche der Daseinsvorsorge – also z.B. gesundheitliche Versorgung, Schule und Kita, Pflege bis hin zu Feuerwehr und Rettungsdienst. Hinweise dazu, was daviplan im Einzelnen leisten kann und wie Einrichtung und Nutzung funktionieren, finden Sie auf der Website [https://daviplan.de.](http://#) Dort können Sie z.B. auch eine Broschüre zu daviplan herunterladen: [https://da](http://#)[viplan.de/s/Broschure-daviplan\\_WEB.pdf.](http://#)

Einige Regionen nutzen daviplan bereits im Rahmen ihres "Planungsalltags" für aktuelle politisch-planerische Fragestellungen, die Diskussion und Bewertung von Handlungsalternativen und Entscheidungsfindung. Mit daviplan können dabei transparente und nachvollziehbare Analysen und Bewertungen eigenständig vorgenommen und anschaulich dargestellt werden. Der Einsatz von daviplan ist somit effizient und kostensparend. Die Software steht als OpenSource-Software kostenlos zum Download zur Verfügung.

Das Programm *Region gestalten* bietet nun die Möglichkeit an, dass noch weitere Städte und Gemeinden, Landkreise und Regionen eine individuelle Unterstützung bei der Installation und Nutzung des Datentools daviplan für ihre bedarfsgerechten Planungen in Anspruch nehmen können. Bis zu sieben Städte und Gemeinden, (Land-)Kreise und Regionen können sich aktuell für die Unterstützung bei der Installation und Einführung von daviplan bewerben. Diese Unterstützung wird durch das Büro GGR, das daviplan entwickelt hat, erbracht.

Für die ausgewählten Bewerberinnen und Bewerber ist diese Leistung kostenlos. Es wird aber darauf hingewiesen, dass die Ausgewählten sich im Rahmen des Prozesses aktiv einbringen müssen, damit daviplan eingeführt werden kann. Dies betrifft z.B. die Schaffung der technischen Grundlagen sowie die Bereitstellung vorhandener Daten.

Dieses Dokument beschreibt die Unterstützungsleistungen sowie die Arbeitsteilung in der Phase der Einführung von daviplan dezidiert (v.a. in Kapitel [5\)](#page-6-0). Hinweise zur Struktur der Zusammenarbeit sowie zum Bewerbungsprozess finden Sie in Kapitel [6.](#page-13-0)

Sollten Sie sich zur Abgabe einer Bewerbung entschließen, füllen Sie bitte die dafür vorgesehenen Felder im Dokument daviplan\_Bewerbungsformular\_Unterstützung\_2024-06-19 **bis zum 07. Juli 2024** aus und senden das Formular unter [daviplan@ggr-planung.de](http://#) an uns zurück. Unter dieser Adresse können Sie uns auch Ihre Fragen zum Bewerbungsprozess senden.

Wir freuen uns darauf, von Ihnen zu hören.

# <span id="page-4-0"></span>**2 Hintergrund**

Mit daviplan steht ein kostenlos nutzbares Datentool für die Unterstützung einer bedarfsgerechten Planung von Infrastrukturen der Daseinsvorsorge zur Verfügung. Dieses ist für verschiedene Leistungsbereiche einsetzbar ("von der Kita über die Schulplanung, die gesundheitliche Versorgung bis zur Feuerwehr") und ermöglicht es Anwenderinnen und Anwendern

- die künftige Nachfrage nach Leistungen der Daseinsvorsorge zu ermitteln und räumlich differenziert darzustellen,
- Angebotsstrukturen, also Standorte, Leistungen und Kapazitäten abzubilden,
- die regionalen Erreichbarkeitsverhältnisse mit verschiedenen Verkehrsmitteln zu untersuchen und
- die Versorgungsqualität zu bewerten.

Alternative Planungsüberlegungen können in daviplan in Form von Szenarien abgebildet und vergleichend bewertet werden, um Diskussions- und Entscheidungsfindungsprozesse zu unterstützen.

Weitere Informationen finden Sie in der anhängenden Broschüre sowie auf der Projekthomepage unter [https://daviplan.de.](http://#) Ausprobieren können Sie daviplan unter [https://demo.da](http://#)[viplan.de.](http://#)

Wir sind davon überzeugt, dass

- sich Planungsprozesse im Rahmen der Daseinsvorsorgeplanung mit daviplan transparenter gestalten und beschleunigen lassen,
- die zielgerichtete Auseinandersetzung und systematische Bewertung von Handlungsalternativen mit daviplan zu einer guten und bedarfsgerechten Planung von Infrastrukturen der Daseinsvorsorge beiträgt und
- der eigenständige Einsatz des Tools für verschiedene Leistungsbereiche auf einer konsistenten Grundlage die Effizienz steigert und so dazu beiträgt, dass Kosten und Zeit gespart werden können.

## <span id="page-5-0"></span>**3 Unser Unterstützungsangebot**

Wie bereits beschrieben werden **bis zu sieben** Städte und Gemeinden, (Land-)Kreise und Regionen (vgl. "Wer kann sich bewerben?" in Kapitel [4\)](#page-5-1) bei der Installation und Einführung von daviplan unterstützt. Dies beinhaltet die Einrichtung von bis zu zwei Infrastrukturbereiche mit jeweils zwei Leistungen<sup>1</sup>[,](#page-5-2) mit denen sich die Regionen in daviplan vordringlich beschäftigen wollen.

Diese Unterstützung umfasst

- die Übernahme von Arbeiten im Bereich der Installation und Einrichtung sowie
- die Unterstützung bei der Datenrecherche und -aufbereitung sowie der Nutzung von daviplan.

Die einzelnen Bausteine des Unterstützungsangebotes werden in Kapitel [5](#page-6-0) beschrieben.

## <span id="page-5-1"></span>**4 Wer kann sich auf das Unterstützungsangebot bewerben?**

Bewerben können sich Städte und Gemeinden, Gemeindeverbände, (Land-)Kreise und Regio-nen<sup>[2](#page-5-3)</sup>,

- die sich in ihrer Arbeit (ohne monetäre Gewinnerzielungsabsicht) mit Fragen der Daseinsvorsorge- bzw. Versorgungsplanung beschäftigen,
- die bereit und in der Lage sind, die im folgenden Kapitel beschriebenen Anforderungen an die Aufgabenteilung über einen Zeitraum von rund acht Wochen (vgl. Kapitel [6\)](#page-13-0) zu erfüllen,
- die grundsätzlich über die im Folgenden bezeichneten und näher beschriebenen Grundlagendaten verfügen bzw. diese beschaffen können.

Diese werden im Folgenden vereinfachend als "Region" bezeichnet.

Hinweise zum Prozess der Zusammenarbeit sowie der Zeitplanung enthält Kapitel [6.](#page-13-0)

Informationen zum "Bewerbungsprozess" finden Sie in Abschnitt [6.3.](#page-15-0)

<span id="page-5-2"></span><sup>1</sup> Teil des Unterstützungsangebotes sind jeweils bis zu zwei Leistungen je Infrastrukturbereich. So ist im Infrastrukturbereich "Schule" z.B. "Grundschule" eine Leistung, "Gymnasium" wäre z.B. eine weitere.

<span id="page-5-3"></span><sup>&</sup>lt;sup>2</sup> z.B. Planungsverbände/-regionen oder LEADER-Regionen

## <span id="page-6-0"></span>**5 Phasen der Einführung (zugleich Arbeitsphasen im Rahmen dieses Unterstützungsangebotes)**

Dieser Abschnitt beschreibt die einzelnen **Phasen der Einführung** von daviplan und stellt dabei heraus, welche Leistungen im Rahmen des Unterstützungsangebotes durch unser Büro übernommen werden – aber auch welche Aufgaben dabei auf Sie zukommen.

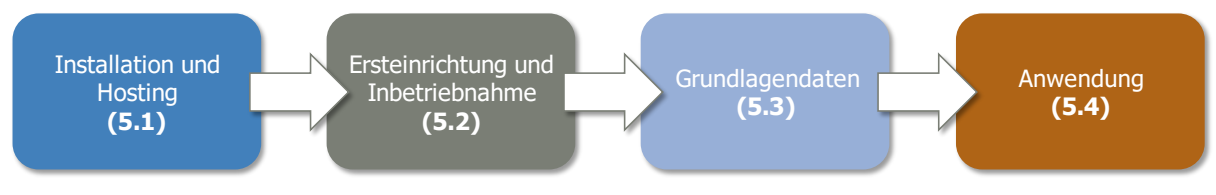

Abbildung 1 Idealtypische Phasen der Einführung von daviplan

### <span id="page-6-1"></span>**5.1 Installation und Hosting**

Zunächst muss daviplan auf einem Linux-Server installiert werden und es müssen einige Grundeinstellungen vorgenommen werden[.](#page-6-2)<sup>3</sup>

Das Hosting bezeichnet den dauerhaften Betrieb auf dem Server inkl. der fortlaufenden Serverpflege. Der Betrieb von daviplan erfolgt auf einem eigenen Server. Diesen können Sie selbst betreiben oder einen Server bei einem Dienstleistungsunternehmen anmieten. Bei diesem Prozess unterstützen wir gerne. Für den Betrieb bzw. die Anmietung des Servers entstehen Ihnen Kosten (in sehr überschaubarer Höhe).

Auf dem Server erfolgt die Installation von daviplan. Diese kann durch unser Büro übernommen werden. Auch übernehmen wir für den Zeitraum der hier beschriebenen Einführung die Pflege des Servers (sofern erforderlich).

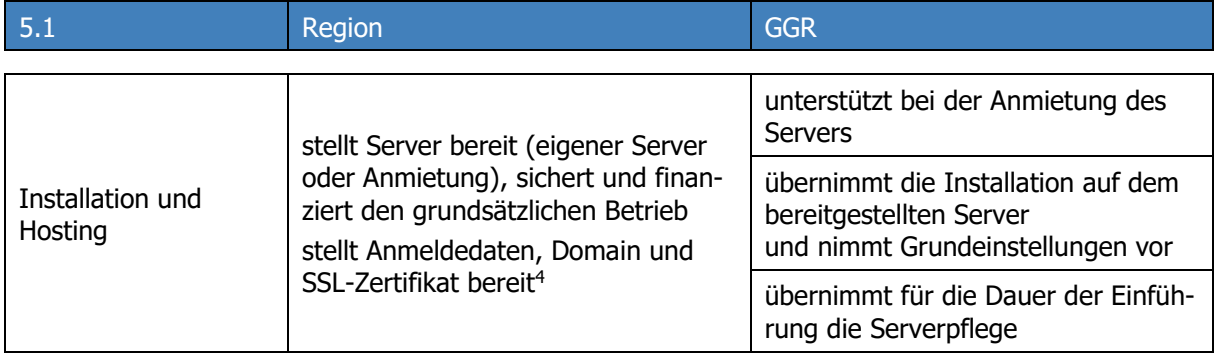

Tabelle 1 Arbeitsschritte und Aufgabenteilung in der Phase Installation und Hosting

<span id="page-6-2"></span><sup>3</sup> Siehe dazu auch: [https://daviplan.de/installation](http://#)

<span id="page-6-3"></span><sup>&</sup>lt;sup>4</sup> Sofern diese Leistung nicht durch die Region selbst übernommen werden kann oder soll, kann diese Leistung z.B. bei GGR beauftragt werden. Die Leistungen umfassen neben der Sicherstellung des laufenden Betriebs zudem die Softwarepflege bei Aktualisierungen sowie die Wiederherstellung aus dem Backup bei Datenverlust. Für diese Leistung entstehen jedoch Kosten (im niedrigen dreistelligen Bereich pro Monat), die nicht über das vom Bund finanzierte Unterstützungsangebot abgedeckt sind.

### <span id="page-7-0"></span>**5.2 Ersteinrichtung und Inbetriebnahme**

In dieser Phase werden in folgenden Bereichen Einstellungen vorgenommen:

- Grundeinstellungen der Webseite (z.B. Begrüßungstext, Schnittstelleneinrichtung)
- Benutzerverwaltung: Einrichtung von Nutzerkonten und Berechtigungen
- Basisdefinitionen, z.B. zur Betrachtungsregion, zu den verwendeten Altersklassen
- Anlage der für eine Nutzung vorgesehenen Infrastrukturbereiche

Die Beschreibung der einzelnen Schritte folgt der Reihenfolge des Seitenmenüs von daviplan im Hauptmenübereic[h](#page-7-1) "Administration" bzw. im Nutzerhandbuch<sup>5</sup> v.a. im Kapitel 5).

Die Aufgabenteilung in der Phase "Ersteinrichtung und Inbetriebnahme" besteht im Rahmen des Unterstützungsangebotes im Wesentlichen darin, dass die Region die benötigten Informationen bereitstellt und GGR diese für die Nutzung in daviplan umsetzt.

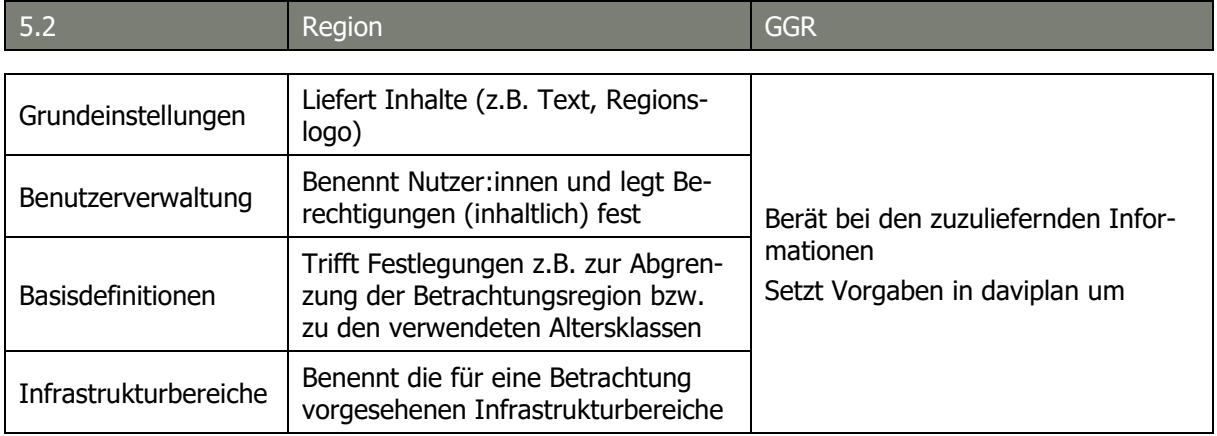

Tabelle 2 Arbeitsschritte und Aufgabenteilung in der Phase "Ersteinrichtung und Inbetriebnahme"

<span id="page-7-1"></span><sup>&</sup>lt;sup>5</sup> Siehe dazu auch: [https://daviplan.de/s/daviplan-Handbuch.pdf](http://#)

### <span id="page-8-0"></span>**5.3 Grundlagendaten**

In dieser Phase werden die für eine Nutzung von daviplan benötigten Daten implementiert. Die Beschreibung erfolgt anhand der einzelnen Einträge in der Seitenleiste im Hauptmenübereich Grundlagendaten (in daviplan) bzw. im Kapitel 6 des Handbuchs.

#### **5.3.1 Gebietseinteilung**

Neben den administrativen Grenzen (z.B. Gemeinde- oder Kreisgrenzen) können in daviplan auch weitere räumliche Ebenen angezeigt und genutzt werden.

Dieser Schritt umfasst die Bereitstellung (Region) und Implementierung (GGR) von zusätzlichen Raumeinheiten (z.B. Ortsteile, Schulbezirke etc.) in daviplan.

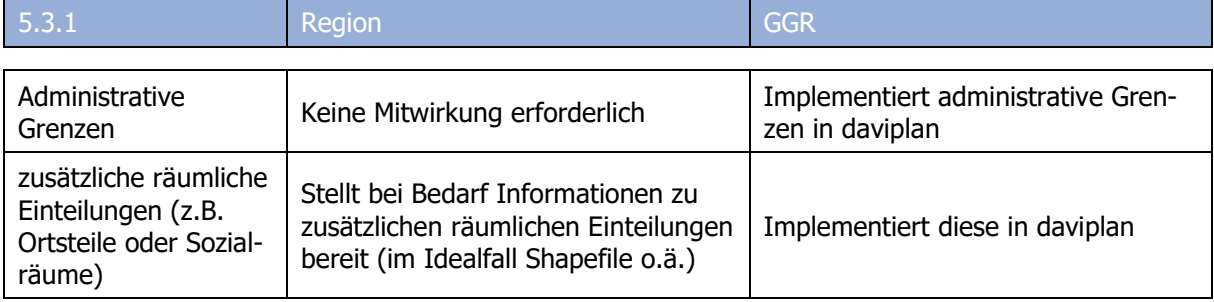

Tabelle 3 Arbeitsschritte und Aufgabenteilung in der Phase Grundlagendaten – Gebietseinteilung

#### **5.3.2 Bevölkerung**

daviplan nutzt für Abschätzungen Bevölkerungsdaten: Zum einen Realdaten zur Bevölkerungsentwicklung sowie zum anderen – ggf. in Varianten – Prognosedaten zur künftigen Bevölke-rungsentwicklung<sup>[6](#page-9-0)</sup>. Im Rahmen des hier beschriebenen Unterstützungsangebotes würde die Region die ihr vorliegenden Daten zur Bevölkerungsentwicklung in sinnvollen, gesondert abzustimmenden räumlichen und inhaltlichen Gliederungen bereitstellen. Aufbereitung der Daten in für daviplan lesbare Strukturen und Implementierung inkl. Kontrolle würde bei Bedarf durch unser Büro übernommen.

GGR erstellt im Rahmen dieses Unterstützungsangebotes keine eigene kleinräumige Bevölkerungsprognose.

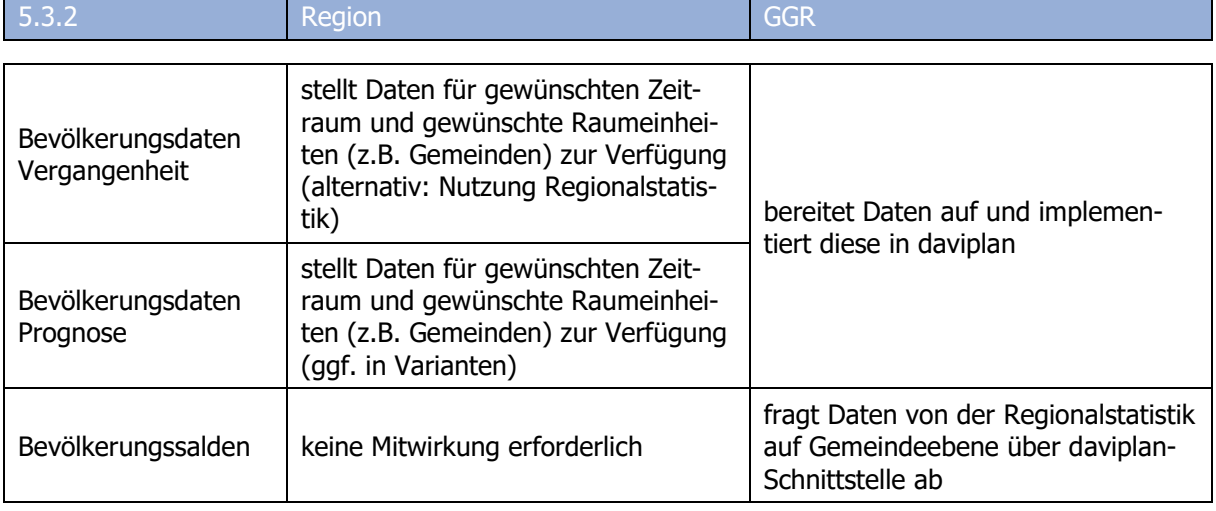

Tabelle 4 Arbeitsschritte und Aufgabenteilung in der Phase Grundlagendaten – Bevölkerungsdaten

#### **5.3.3 Infrastrukturdaten**

Damit daviplan die Angebotsstrukturen Ihrer Region darstellen und für die Berechnungen nutzen kann, müssen die Standorte, an denen Leistungen in den ausgewählten Infrastrukturbereichen erbracht werden sowie Beschreibungen der Angebotsstrukturen in daviplan implementiert werden.

Grundsätzlich ist die Aufgabenteilung in diesem Arbeitsschritt die, dass die Region die verfügbaren Grundlagendaten und Informationen – in bereits vorliegenden Formaten sei es nun als Excel-Liste oder Shapefile – zur Verfügung stellt.

Aufbereitung und Implementierung der Daten werden durch unser Büro übernommen. GGR unterstützt bei Bedarf auch bei der Datenrecherche und -beschaffung.

<span id="page-9-0"></span><sup>6</sup> Eine kleinräumig differenzierte Bevölkerungsprognose ist eine wichtige Voraussetzung für die Arbeiten mit daviplan.

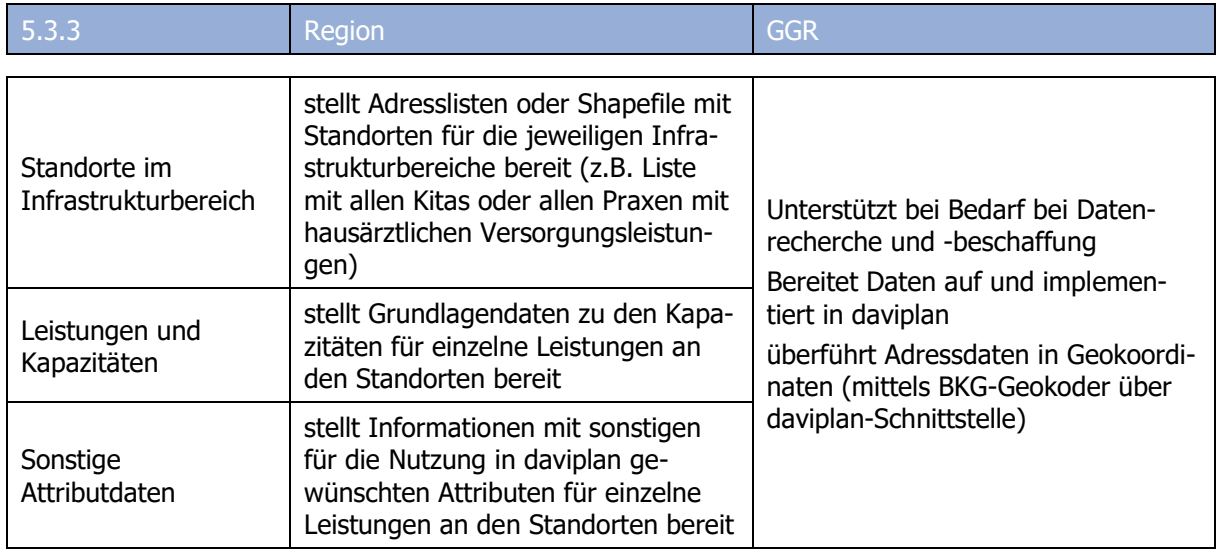

Tabelle 5 Arbeitsschritte und Aufgabenteilung in der Phase Grundlagendaten – Infrastrukturdaten

#### **5.3.4 Erreichbarkeiten**

Die für die Analyse der Erreichbarkeiten mit Pkw, mit dem Fahrrad und zu Fuß benötigten Grundlagendaten lassen sich in daviplan über Schnittstellen abrufen und nutzbar machen. Dies übernimmt unser Büro für Sie.

daviplan ermöglicht jedoch bei Bedarf auch die Analyse von ÖPNV-Erreichbarkeiten. Dafür benötigt die Software

- Informationen über die räumliche Lage der Haltestellen sowie
- Fahrzeiten von allen zu allen Haltestellen[.](#page-11-0)<sup>7</sup>

Im Rahmen der Aufgabenteilung im Sinne dieses Unterstützungsangebotes

- stellt die Region die vorhandenen Daten bereit und
- das Büro GGR
	- o unterstützt bei der Beschaffung sowie Aufbereitung weiterer Grundlagendaten (z.B. Verkehrsverbund, Dienstleister aus dem Bereich Verkehr, Fachabteilung ÖPNV),
	- o implementiert diese Daten in daviplan,
	- o erarbeitet jedoch keine eigene Herleitung der benötigten Grundlagendaten (z.B. durch Auswertung von Fahrplandaten oder Schaffung von Schnittstellen zu Verkehrsmodellen etc.).

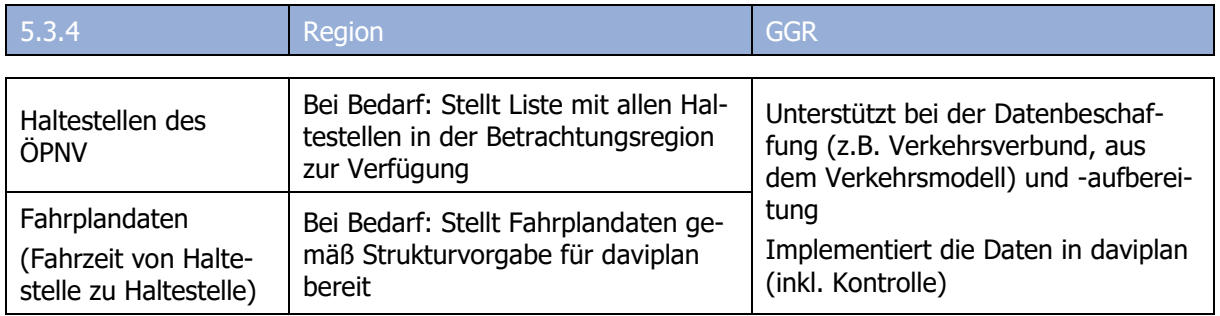

Tabelle 6 Arbeitsschritte und Aufgabenteilung in der Phase Grundlagendaten – ÖPNV-Daten

<span id="page-11-0"></span> $7$  Vgl. dazu auch Abschnitt 6.11 "Erreichbarkeiten über das ÖPNV-Netz" im Handbuch für die Nutzung ab Seite 160 (Download hier: https://daviplan.de/nutzung)

#### **5.3.5 Nutzungsquoten oder -häufigkeiten**

Altersklassenspezifische Aussagen zum Nutzungsverhalten erlauben eine realitätsnahe Abbildung der Versorgungsbedarfe. Sofern regionsspezifische Daten zum Nutzungsverhalten für die betrachteten Infrastrukturbereiche vorliegen bzw. durch die Region zu beschaffen sind, kann GGR die Aufbereitung und Überführung in Nutzungsquoten und -häufigkeiten übernehmen. Andernfalls verfügt GGR über eine Kennwertesammlung, aus der ggf. (bundes-/landesweite oder anderweitig "typische") Werte zu Nutzungsquoten und -häufigkeiten übernommen werden können.

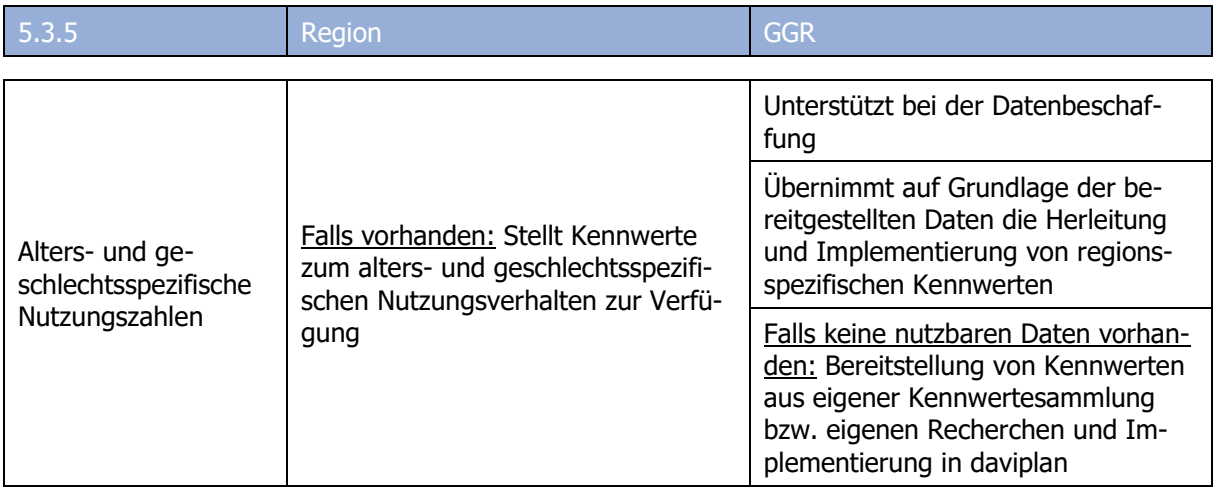

Tabelle 7 Arbeitsschritte und Aufgabenteilung in der Phase Grundlagendaten – Nutzungsquoten und -häufigkeiten

### <span id="page-12-0"></span>**5.4 Anwendung von daviplan**

Teil des Angebotes ist die Unterstützung beim Einstieg in die Nutzung von daviplan in den ersten Wochen nachdem daviplan in den Regionen bei Ihnen lauffähig und fertig eingerichtet ist. Entweder bei einem persönlichen Termin vor Ort oder per Videokonferenz. Dabei geben wir auch Hinweise zu den Themen Datenpflege/-aktualisierung sowie Betrieb und langfristige Pflege.

Dieser Termin bildet gleichzeitig den Abschluss des Unterstützungsprozesses.

## <span id="page-13-0"></span>**6 Prozess und Zusammenarbeit**

#### <span id="page-13-1"></span>**6.1 Grundlagen der Zusammenarbeit**

Im vorstehenden Kapitel wurde die Arbeitsteilung für die einzelnen Schritte des gemeinsamen Prozesses beschrieben. Dabei wurden die Aufgaben der begleiteten Region in den einzelnen Phasen der daviplan-Einführung konkret benannt.

Als Grundprinzip der Zusammenarbeit gilt damit Folgendes: Im Hinblick auf eine langfristige Nutzung von daviplan muss die Unterstützung immer so erfolgen (können), dass Sie zwar die erforderliche Hilfe bei der Einführung erhalten, für Sie aber gleichzeitig nachvollziehbar ist, welche Arbeiten durch uns (im Hintergrund) erledigt werden. Nur so kann die Unterstützung nachhaltig sein und Sie perspektivisch in die Lage versetzen, anstehende Arbeiten rund um daviplan selbst zu erledigen.

Dafür bedarf es aufseiten der Region einer für den Prozess der Einführung verantwortlichen Person, die

- als feste Ansprechperson für das Büro GGR fungiert und
- den Prozess nach innen koordiniert. Dies betrifft v.a. das Projektmanagement sowie die Koordination der Datenbereitstellung.

Für ein Gelingen der Zusammenarbeit – und damit einer erfolgreichen Einführung von daviplan in Ihrem Hause – soll ein kontinuierlicher Abstimmungsprozess in Form eines regelmäßigen Jour Fixes (z.B. alle zwei Wochen) sichergestellt werden. Dieser dient dazu, den Fortgang der Arbeiten und offene Fragen zu besprechen.

Von besonderer Bedeutung ist, dass die zentrale Ansprech- bzw. Koordinierungsperson regelmäßig an den Jour Fixes beteiligt ist. Darüber hinaus können weitere Personen und Fachbereiche teilnehmen, die für den jeweils aktuellen Arbeitsschritt gerade relevant sind. Diese Jour Fixes werden grundsätzlich per Videokonferenz durchgeführt.

Teil des Angebotes ist zudem ein Vor-Ort-Termin. Dieser kann z.B. etwa zu Beginn des gemeinsamen Prozesses, als Teil der Datenaufbereitung oder als Einstieg in die Nutzung vereinbart werden.[8](#page-13-2)

<span id="page-13-2"></span><sup>8</sup> Weitere Vor-Ort-Termine können in Absprache gesondert – allerdings dann außerhalb dieses Unterstützungsangebotes auf eigene Rechnung – beauftragt werden.

## <span id="page-14-0"></span>**6.2 Zeitplanung**

Aufgrund der Strukturen des daviplan-Roll-out-Projektes, die für dieses Unterstützungsangebot rahmengebend sind, müssen die Unterstützungsleistungen bis Ende September 2024 abgeschlossen werden können.

Einen Vorschlag für eine Zeitplanung für die Inbetriebnahme von daviplan enthält die folgende Übersicht. Diese umfasst sehr bewusst nicht den gesamten Zeitraum bis Ende September. So ist sichergestellt, dass noch ein bisschen "Puffer" besteht, sollte sich die Datenbereitstellung verzögern bzw. aufgrund der Datenstruktur ein höherer Aufwand der Datenaufbereitung entstehen.

Dieser Zeitplan wird nur eingehalten werden können, wenn sich die ausgewählten Regionen mit eigenem Engagement einbringen – und beispielsweise den Prozess der Datenbereitstellung zielgerichtet unterstützen. Verzögerungen in der Zeitplanung sind im Vorhinein nicht völlig auszuschließen. Sollte sich jedoch der Eindruck verfestigen, dass mangelnde Bereitschaft der Regionen zur Mitwirkung zu einer Verzögerung des Prozesses führt, behalten wir uns vor, die Unterstützungsleistungen unsererseits zu beenden.

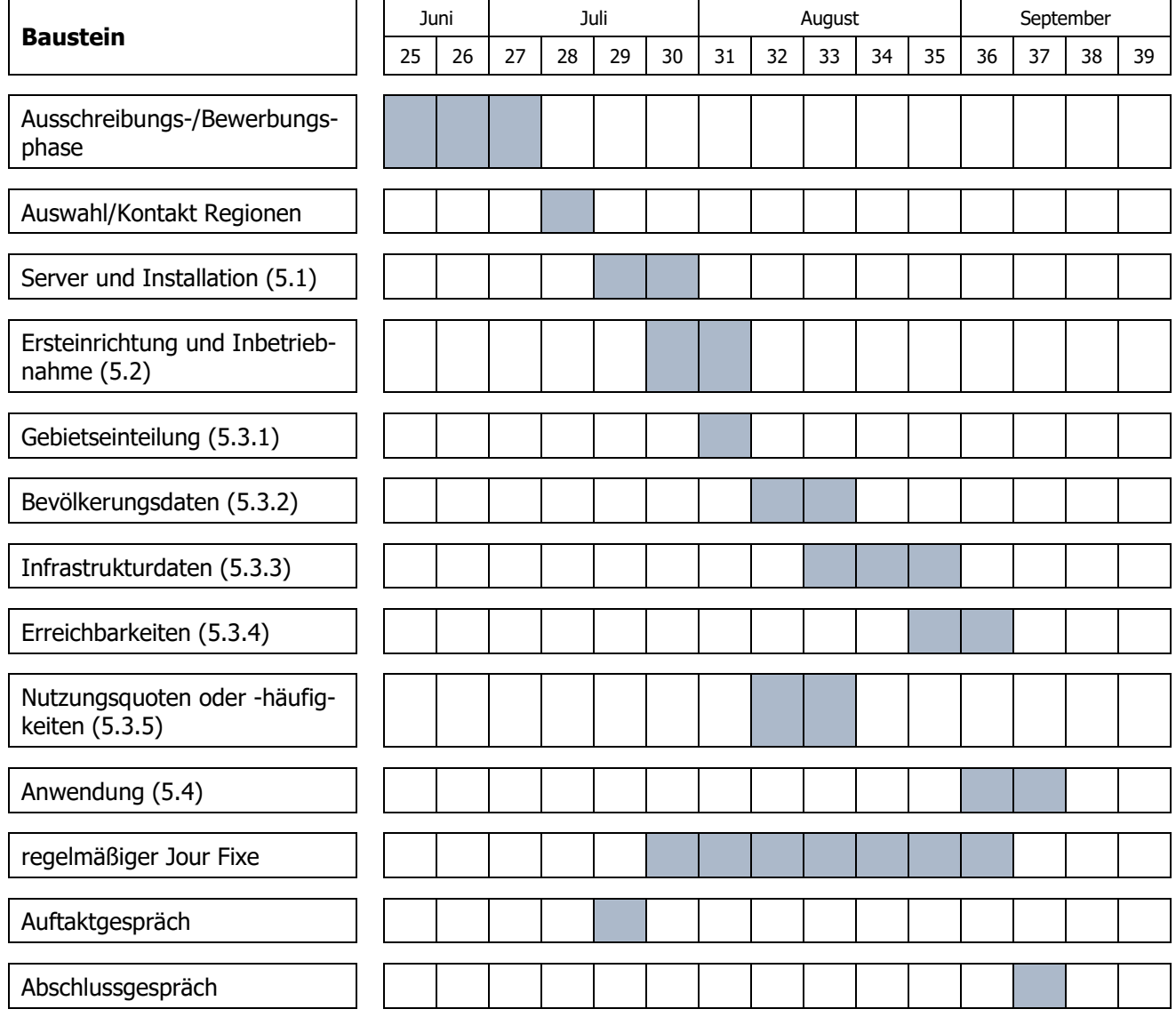

<span id="page-14-1"></span>Tabelle 8 Zeitplanung für eine Einführung von daviplan

### <span id="page-15-0"></span>**6.3 Bewerbungsprozess**

[Tabelle 8](#page-14-1) enthält Ausführungen zu den technischen und inhaltlichen Arbeiten mit den ausgewählten Regionen (ab KW 29). Dieses ist jedoch ein Bewerbungs- und Auswahlprozess vorgeschaltet. Dieser beginnt mit dem Versand dieses Dokumentes. Sollten Sie Interesse an einer Unterstützung im Rahmen der oben beschriebenen Zusammenarbeit haben, füllen Sie bitte die dafür vorgesehenen Felder im begleitend übersandten Dokument daviplan Bewerbungsformular\_Unterstützung\_2024-06-19 aus.

Es können bis zu sieben Regionen für eine Unterstützung ausgewählt werden. Gesucht werden möglichst unterschiedliche Regionen z.B. im Hinblick auf Größe, Struktur, Lage, Themenstellungen oder Vorerfahrungen. Maßgelblich sind die Eintragungen im Dokument daviplan Bewerbungsformular Unterstützung 2024-06-19. Ein Anspruch auf Berücksichtigung besteht nicht.

Rückfragen sowohl zum Bewerbungs- und Auswahlprozess sowie zum Prozess der Zusammenarbeit richten Sie gerne per Mail an [daviplan@ggr-planung.de.](http://#)

### <span id="page-15-1"></span>**6.4 Kosten**

Das Projekt "daviplan – Roll-out-Projekt" wird im Rahmen des Bundesprogramms Region gestalten finanziert. Für die ausgewählten Bewerber ist die Serviceleistung der Installation und Einführung des Datentools daviplan kostenlos.

Sie stellen jedoch den Server bereit auf dem daviplan für Ihre Region betrieben wird. Diesen können Sie entweder selbst betreiben oder ein Dienstleistungsunternehmen damit beauftragen. Die dafür erforderlichen laufenden Kosten sind nicht Teil der Unterstützungsleistungen des Bundes. Diese müssen durch Sie getragen werden.

Außerdem entsteht in der Phase der Einführung auch bei Ihnen ein (personeller) Aufwand für Abstimmungen sowie die Datenbereitstellung.

### <span id="page-15-2"></span>**6.5 Mitwirkung an der Öffentlichkeitsarbeit**

Wir gehen davon aus, dass Sie uns im Falle einer Zusammenarbeit im Anschluss an die Einführung von daviplan bei der Öffentlichkeitsarbeit unterstützen. Das könnte beispielsweise ein kurzes Statement/Interview für einen Filmbeitrag oder ein Statement für die Internetseite oder Printerzeugnisse sein.

# <span id="page-15-3"></span>**7 Kontakt**

Martin Albrecht Gertz Gutsche Rümenapp – Stadtentwicklung und Mobilität GbR Ruhrstraße 11 22761 Hamburg

Bei Rückfragen wenden Sie sich bitte an [daviplan@ggr-planung.de](http://#)

[https://daviplan.de](http://#)